## Программное построение областей устойчивости

Морев Б.Н. MITY «MAMII»

Компьютер внес радикальные изменения в анализ и проектирование сложных систем автоматического управления. Он позволяет инженеру провести необходимые расчеты быстро и с высокой точностью. Предлагаемая статья является извлечением из курса "Основы теории автоматического управления", читаемого с привлечением компьютера в среде "MathCad".

Отыскание области устойчивости в плоскости различных параметров системы автоматического управления так сложно, что они или вовсе не проводятся или даются с огромными затратами.

При использовании эквивалентной передаточной функции может быть найдена область устойчивости разомкнутой системы, например

$$
W(s,p) := \frac{3 \cdot p - 10 + 2 \cdot p \cdot s}{(p-6) + (p+6) \cdot s + (p-2) \cdot s^2 + 2 \cdot p \cdot s^3},
$$
 (1)

передаточной функции замкнутой системы

$$
W_3(s,p) := \frac{W(s,p)}{1 + W(s,p)}\tag{2}
$$

одновременно определяются ошибки перемещения, скорости и ускорения.

$$
W_{OIII}(s,p) := \frac{1}{1 + W(s,p)}
$$
\n(3)

Используя критерий Гурвица, строится по общим правилам матрица коэффициентов характеристического полинома,

$$
G := \begin{pmatrix} a1 & a3 & 0 \\ a0 & a2 & 0 \\ 0 & a1 & a3 \end{pmatrix}
$$

из которой определяем предпоследний минор.

 $M1 = |submatrix(G, 0, 1, 0, 1)|$ 

Для получения области устойчивости на графике совмещаются минор М1 и коэффициенты а0, а2, а3 в зависимости от выбранного переменного параметра.

Параметры на графике смещаются по осям нажатием запятой в латинском алфавите. Область устойчивости должна покрываться всеми четырьмя функциями.

Программа получения области устойчивости разомкнутой системы.

Из передаточной функции (1) берем характеристический полином,

 $D(s, p) = (p-6) + (p+6) \cdot s + (p-2) \cdot s^2 + 2 \cdot p \cdot s^3$ 

 $r = p = 0.01...20$  - вектор, применяемый для вариации коэффициентов характеристического полинома.

Определим функции коэффициентов полинома от вектора (р) и матрицу Гурвица.

$$
a0(p) := 2 \cdot p \quad a1(p) := p - 2 \quad a2(p) := p + 6 \quad a3(p) := p - 6
$$
\n
$$
G(p) := \begin{pmatrix} p - 2 & p - 6 & 0 \\ 2 \cdot p & p + 6 & 0 \\ 0 & p - 2 & p - 6 \end{pmatrix}
$$
\n
$$
M1(p) := |submatrix(G(p), 0, 1, 0, 1)|
$$

228 Известия МГТУ «МАМИ» № 2(8), 2009.

Строим график области устойчивости разомкнутой системы.

Введем вспомогательный вектор  $i = 0..20$  для обозначения зоны устойчивости разомкнутой системы.

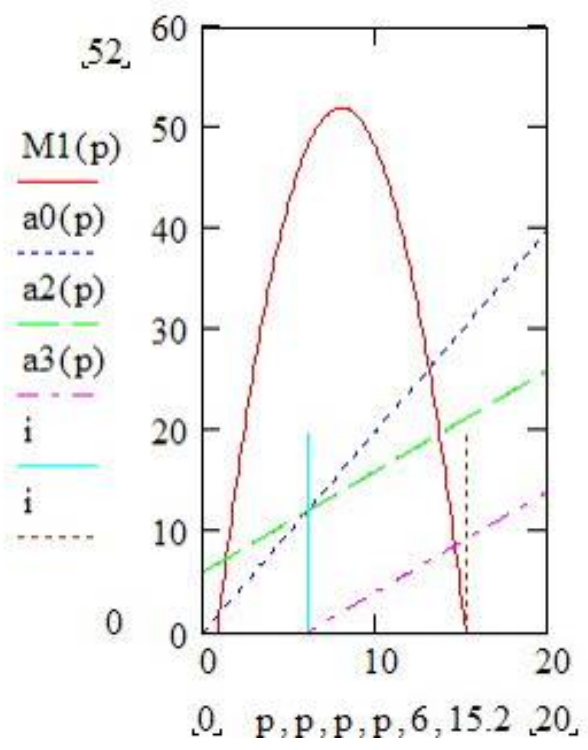

Для проверки правильности или уточнения полученных границ зоны устойчивости используются минор матрицы Гурвица и коэффициенты а3(р)=0 при р=6 и М1(р)=0 при р=15.2104. Зона устойчивости от р=6 и до р=15.2104.

$$
p = 15.2104
$$
  
\n
$$
M1(p) := |submatrix(G(p), 0, 1, 0, 1)|
$$
  
\n
$$
M1(p) = p = 6
$$
  
\n
$$
a0(p) = 12
$$
  
\n
$$
a2(p) = 12
$$
  
\n
$$
a3(p) = 0
$$

Программа определения зоны устойчивости замкнутой системы определяется аналогично предыдущей. Изменяется только характеристический полином.

$$
D_3(s, p) := (4 \cdot p - 16) + (3 \cdot p + 6) \cdot s + (p - 2) \cdot s^2 + 2 \cdot p \cdot s^3
$$
  
\n
$$
a10(p) := 2 \cdot p
$$
  
\n
$$
a11(p) := p - 2
$$
  
\n
$$
a12(p) := 3 \cdot p + 6
$$
  
\n
$$
a13(p) := 4 \cdot p - 16
$$
  
\n
$$
G_3(p) := \begin{pmatrix} p - 2 & 4 \cdot p - 6 & 0 \\ 2 \cdot p & 3 \cdot p + 6 & 0 \\ 0 & p - 2 & 4 \cdot p - 6 \end{pmatrix}
$$
  
\n
$$
M11(p) := |submatrix(G_3(p), 0, 1, 0, 1)|
$$
  
\n
$$
p := 0, 0.1...20
$$

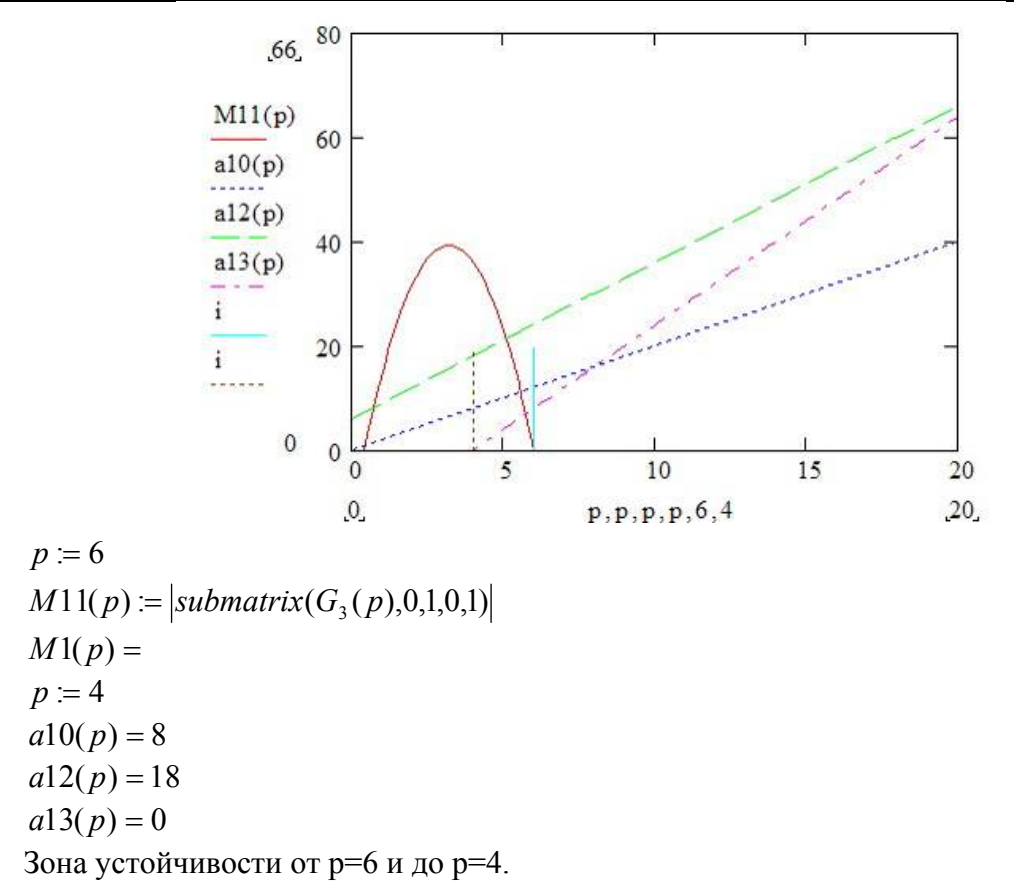

Программа определения ошибок по перемещению, скорости и ускорению. Ошибки определяются из передаточной функции ошибок с помощью символьного процессора. Передаточная функция ошибок раскладывается в ряд Тейлора в выбранной частотной области.

 $\mathbf{1}$ 

$$
W_{OIII}(s, p) = \frac{3 \cdot p - 10 + 2 \cdot p \cdot s}{1 + \frac{3 \cdot p - 10 + 2 \cdot p \cdot s}{(p - 6) + (p + 6) \cdot s + (p - 2) \cdot s^2 + 2 \cdot p \cdot s^3}}
$$
\n
$$
\text{OIIIHBKA\_IIEPEMEIIHEH1H3}
$$
\n
$$
c0(p) = \frac{1}{1 + \frac{3 \cdot p - 10}{p - 6}},
$$
\n
$$
\text{CKOPOCTI1}
$$
\n
$$
c1(p) = \frac{1}{4 \cdot (p - 4)} \cdot \frac{2 \cdot p - \frac{3 \cdot p - 10}{p - 6} \cdot (p + 6)}{1 + \frac{3 \cdot p - 10}{p - 6}},
$$
\n
$$
\text{VCKOPEH1H3}
$$
\n
$$
c2(p) = \frac{-1}{4 \cdot (p - 4)} \cdot \frac{[-(3 \cdot p - 10) \cdot (p - 2) + \frac{p^2 + 20 \cdot p - 60}{(p - 6)^2} \cdot (p + 6)] - \frac{1}{16} \cdot \frac{p^2 + 20 \cdot p - 60}{(p - 4)^2} \cdot \frac{2 \cdot p - \frac{3 \cdot p - 10}{p - 6} \cdot (p + 6)}{p - 6}
$$
\n
$$
c2(p) = \frac{4 \cdot (p - 4) \cdot \left[\frac{-(3 \cdot p - 10) \cdot (p - 2) + \frac{p^2 + 20 \cdot p - 60}{(p - 6)^2} \cdot (p + 6) - \frac{1}{16} \cdot \frac{p^2 + 20 \cdot p - 60}{(p - 4)^2} \cdot \frac{2 \cdot p - \frac{3 \cdot p - 10}{p - 6} \cdot (p + 6)}{p - 6}\right]}{1 + \frac{3 \cdot p - 10}{p - 6}}
$$

 $p = 6.15.2$ 

230 Известия МГТУ «МАМИ» № 2(8), 2009.

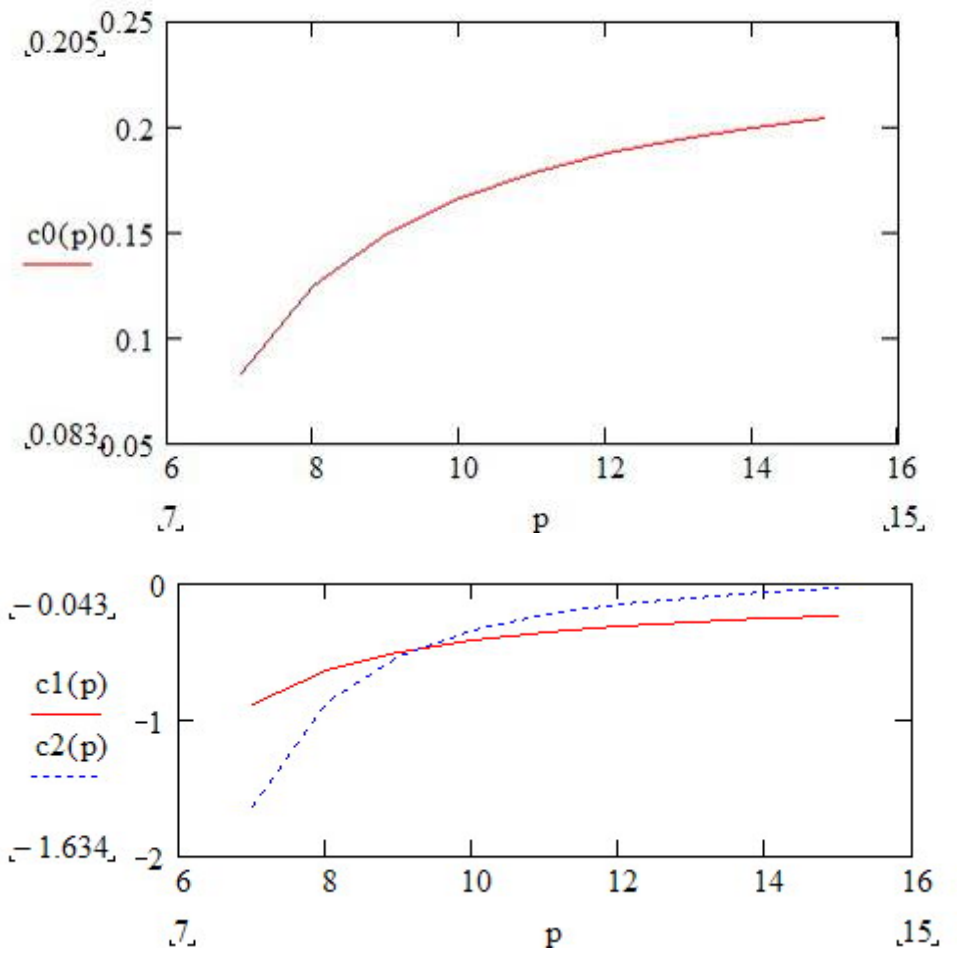

**Литература**

- 1. Бесекерский В.А., Попов Е.П. Теория систем автоматического управления. М., 1966г., с. 535-541
- 2. Е.А. Никулин. "Основы теории автоматического управления". С.П., 2004г., с. 331
- 3. Сборник задач по теории автоматического управления и регулирования. М., 1978г., с.107

## *Методика построения системы управления технологическим процессом биологической очистки сточных вод на основе гибридных нейронных сетей*

к.т.н. доц. Мурачев Е. Г., доц. Холодов Г.М., Солопова О.И. *МГТУ «МАМИ»* 

Управление технологическими процессами очистки сточных вод приходится осуществлять в условиях информационной неопределенности, связанной со сложностью протекания биохимического процесса очистки сточных вод. При данных обстоятельствах применение традиционных методов управления не является достаточно эффективным.

Поэтому для управления указанными процессами предлагается использовать методы интеллектуального и нечеткого управления, доказавшие на практике свою высокую эффективность при наличии весьма ограниченной или неопределенной информации об управляемых процессах.

Нечеткое моделирование оказывается особенно полезным, когда в описании систем управления присутствует неопределенность, которая затрудняет или даже исключает применение точных количественных методов и подходов [1].

В области управления проектами нечеткое моделирование позволяет получить более адекватные результаты по сравнению с результатами, которые основываются на использова-